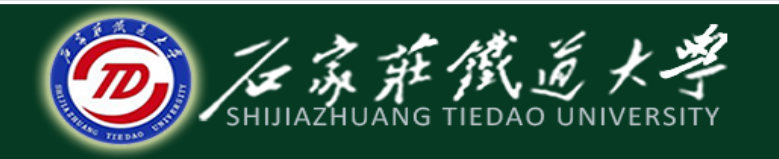

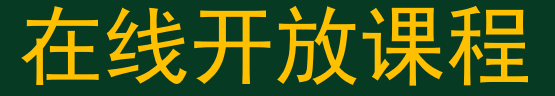

### C语言程序设计----循环结构<u>程序设计</u>

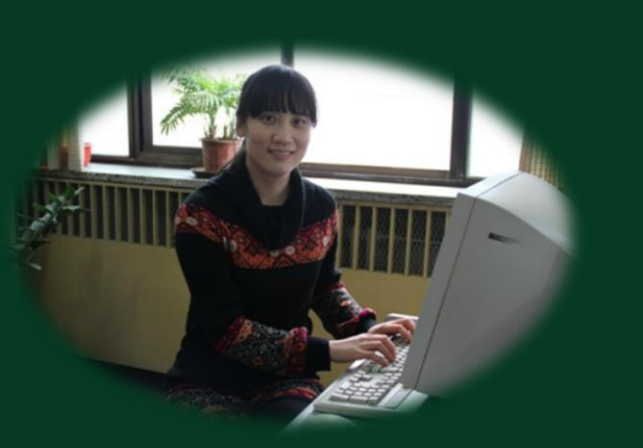

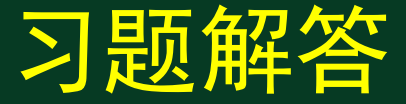

主讲:胡畅霞

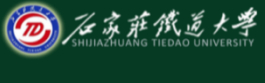

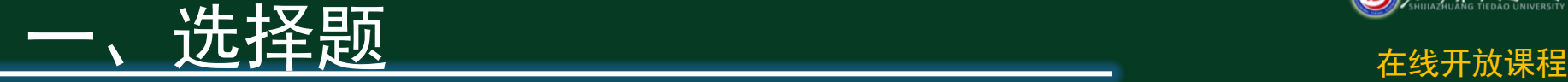

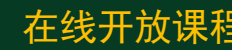

- ◆ 1、C语言中while和do一while循环的主要入区别是 \_\_\_\_\_\_\_。
- ◆ A. do一while的循环体至少无条件执行一次
- ◆ B. while的循环控制条件比do-while的循环控制条 件严格
- ◆ C. do-while允许从外部转到循环体内
- ◆ D. do-while的循环体不能是复合语句

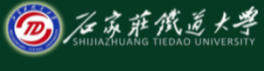

**一、选择题** 在线开放课程

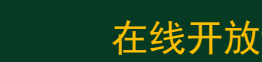

- ◆ 2、for循环语句: for( 表达式1 ; 表达式2 ; 表达 式3)语句,以下叙述正确的是\_\_\_\_\_\_\_。
- ◆ A. for语句中的3个表达式一个都不能少
- ◆ B. for语句中的循环体至少要执行一次
- ◆ C. for语句中的循环体可以是一个复合语句
- ◆ D. for语句只能用于循环次数已经确定的情况

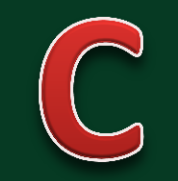

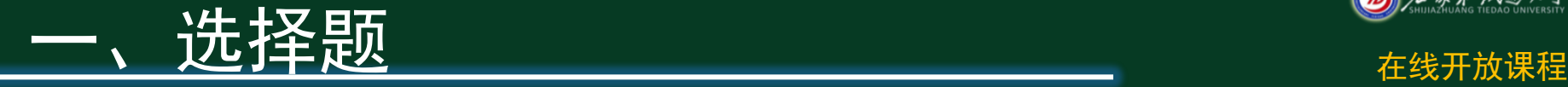

- $\leftrightarrow$  3, #include $\langle$ stdio.h $\rangle$
- $\bullet$  int main( ) {
- int i ;
- for  $(i = 1 ; i++)$ ;
- $\leftrightarrow$  printf( "%d\n" , i ) ;
- $\leftrightarrow$  return 0 ;}
- ◆ 则下面描述中正确的是\_\_\_\_\_\_\_。 ◆ A. 输出1 B. 输出2 C. 输出3 D. 死循环

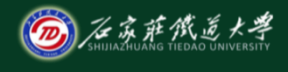

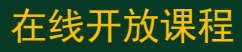

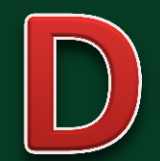

一、选择题 在线开放课程

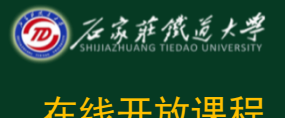

### ◆ 4、若 i为整型变量, 则以下循环执行次数是 \_\_\_\_\_\_\_。  $\bullet$  for( i = 2 ; i == 0 ; ) printf( "%d", i--) ; ◆ A. 无限次 B. 0次 C. 1次 D. 2次

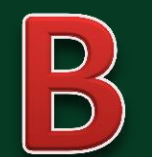

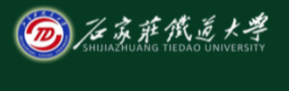

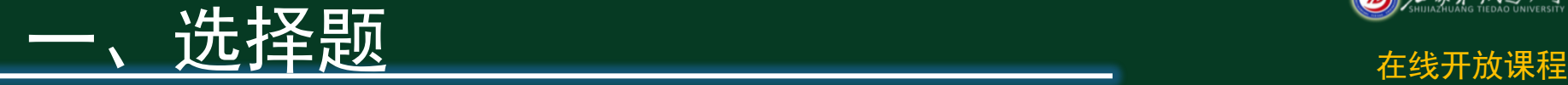

#### ◆ 5、关于break和continue, 以下说法正确的是 \_\_\_\_\_\_\_。

- ◆ A. break语句只应用在循环体中
- B. continue语句只应用在循环体中
- ◆ C. break是无条件跳转语句, continue不是
- ◆ D. break和continue语句的跳转范围不够明确, 容 易产生错误

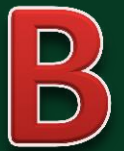

## 一、选择题 在线开放课程

- ◆ 6. 有以下程序段
- $\bullet$  int k = 10 ;
- $\bullet$  while( k = 0 ) k = k 1 ;
- 则下面描述中正确的是(
- ◆ A. while循环执行10次 B. 循环是无限循环
- ◆ C. 循环体语句一句也不执行
- ◆ D. 循环体语句执行一次

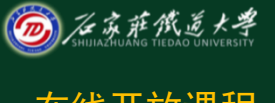

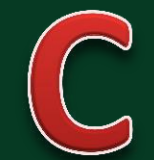

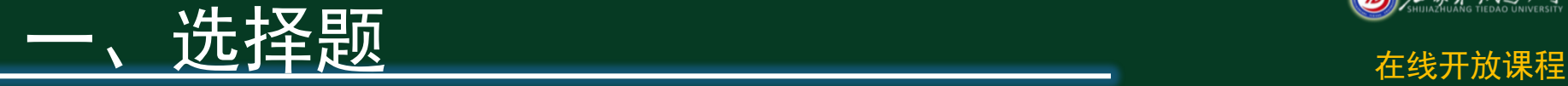

- ◆ 7. 有以下程序段
- $\rightarrow$  int  $x = 0$ ,  $s = 0$ ;
- $\bullet$  while(  $!x$   $!= 0$  )  $s$   $+= +x$  ;
- $\rightarrow$  printf( "%d", s); $\overline{y}$
- ◆ A. 运行程序段输出0 B. 运行程序段输出1
- ◆ C. 程序段中的控制表达式是非法的
- ◆ D. 程序段执行无限次

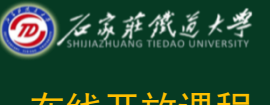

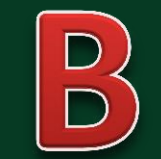

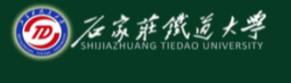

## \_、 在某些的 和 这样的 在线开放课程

1、int main( )

 $\bullet$  {

 $\begin{array}{c} \bullet \\ \bullet \end{array}$ 

```
int a = 1, b = 2, c = 2, t;
            while(a < b < c)
\bullet (
                         t = a ;
                        a = b ;
                                                                  \left(\begin{array}{c} \end{array}\right)b = t ;
                         c -- ;
\begin{array}{ccc} \bullet & \bullet & \bullet \end{array} printf( "%d,%d,%d\n" , a , b , c ) ;
           return 0 ;
```
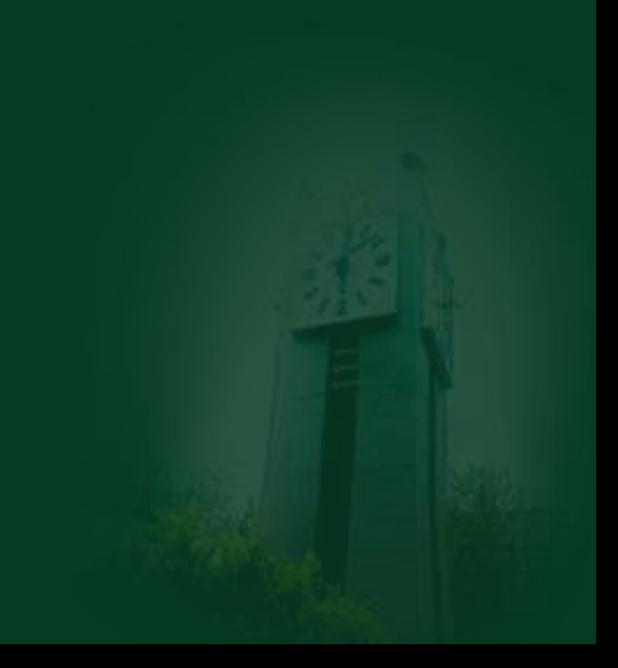

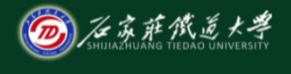

# 二、租车间读题 在线开放课程

- $\bullet$ 2、若输入一1 0✔。程序的运行结果是
- $main()$

\n
$$
\begin{array}{r}\n \bullet \\
 \bullet \\
 \mathsf{m} = \mathsf{n} = 1 ; \\
 \bullet \\
 \mathsf{scanf}(\mathsf{'''}\otimes\mathsf{d}\otimes\mathsf{d}^{m}, \& a \,, \& b) ; \\
 \bullet \\
 \bullet \\
 \mathsf{do} \{\end{array}
$$
\n

\n\n
$$
\begin{array}{r}\n \bullet \\
 \mathsf{do} \{\end{array}
$$
\n

\n\n
$$
\begin{array}{r}\n \bullet \\
 \mathsf{do} \{\end{array}
$$
\n

\n\n
$$
\begin{array}{r}\n \bullet \\
 \mathsf{in} = 2 * \mathsf{n} ; \\
 \bullet + + ; & \} \\
 \bullet \\
 \mathsf{else} \end{array}
$$
\n

\n\n
$$
\begin{array}{r}\n \bullet \\
 \mathsf{in} = \mathsf{m} + \mathsf{n} ; \\
 \end{array}
$$
\n

 a += 2 ; b++ ; } }while( a == b ) ; printf( "m=%d n=%d" , m , n ) ;}

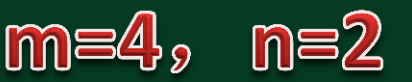

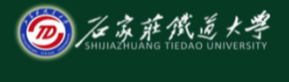

## 二、程序阅读题 在线开放课程

- $\rightarrow$  3, main() {
	- char c1 , c2 ;
- $\bullet$  int a ;

 $\bullet$  }

- $|c1 = '1'$ ;
- $c2 = 'A'$ ;
- $\bullet$  for (  $a = 0$  ;  $a < 6$  ;  $a^{++}$  ) {
- $if(a % 2 )$ 
	- putchar  $(c1 + a)$ ;

else

putchar  $(c2 + a)$ ;

#### **A2C4E6**

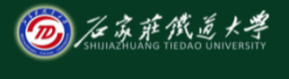

# 二、程序阅读题 在线开放课程

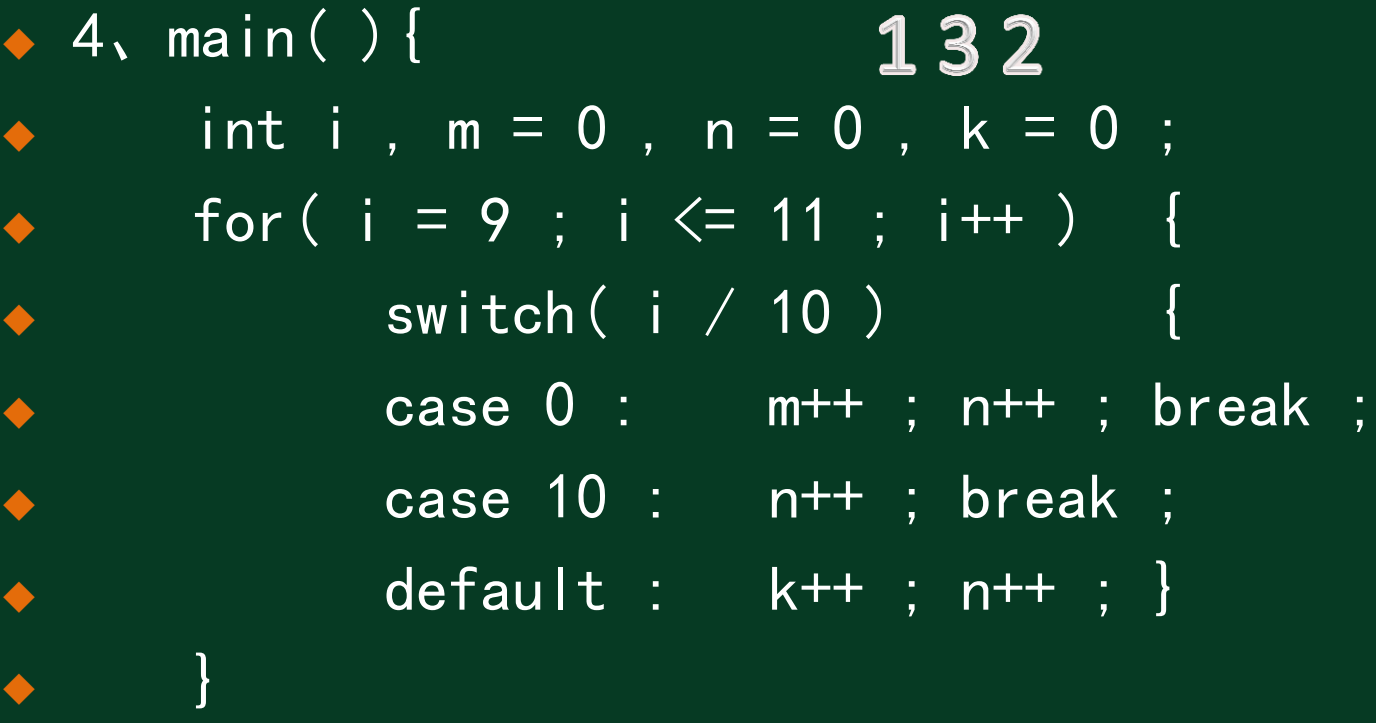

printf( "%d%d%d\n" , m , n , k ) ;}

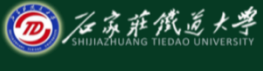

## 二、程序阅读题 在线开放课程

 $\rightarrow$  5, main(){  $X = 8$ int i , j ,  $x = 0$  ; for (  $i = 0$  ;  $i < 2$  ;  $i++$  ) {  $x++$  : for(  $j = 0$  ;  $j \le 3$  ;  $j^{++}$  ) { if( j % 2 ) continue ; x++ ; }  $x^{++}$  ; } printf( " $x=$ %d\n",  $x$ ); }

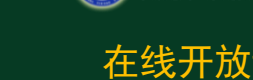

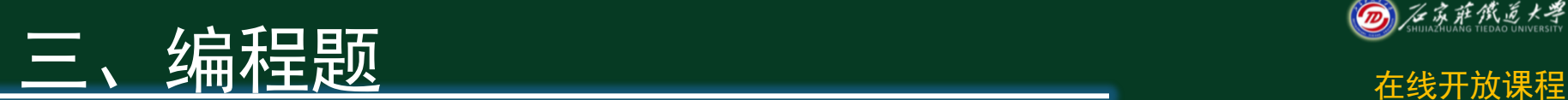

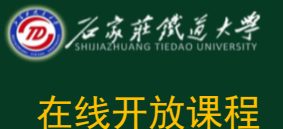

### ◆ 1、编写一个程序, 计算s=1!+2!+3!+…+n!。其中n 由输入决定。

 2、编写一个程序,计算 其中m由输入决定

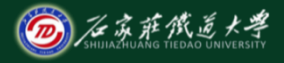

在线开放课程

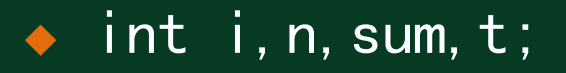

- $\begin{array}{ccc} \leftarrow & \text{t=1}$ ; sum=0;
- $\bullet$  scanf ("%d", &n);
- ↑ for  $(i=1; i \leq n; i++)$
- $\bullet$  {

 $\bullet$  }

- $\bullet$  t=t\*i;
- sum=sum+t;

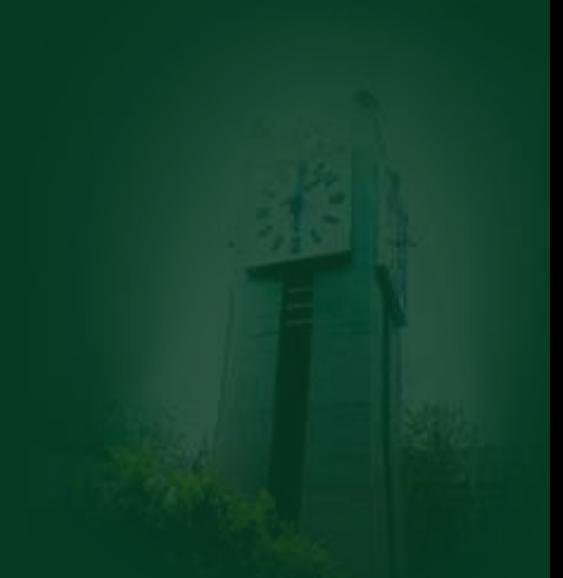

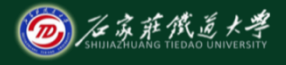

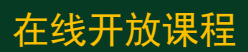

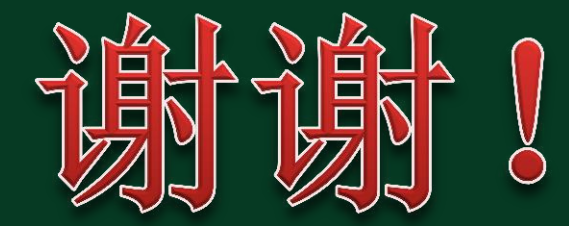